## *LIGO Laboratory / LIGO Scientific Collaboration*

### LIGO- E1200680-v5 Advanced LIGO 3/15/2018

# TwinCAT Library for DC Power

Alexa Staley, Sheila Dwyer

Distribution of this document: LIGO Scientific Collaboration

This is an internal working note of the LIGO Laboratory.

**California Institute of Technology LIGO Project – MS 18-34 1200 E. California Blvd. Pasadena, CA 91125** Phone (626) 395-2129 Fax (626) 304-9834 E-mail: info@ligo.caltech.edu

**LIGO Hanford Observatory P.O. Box 159 Richland WA 99352** Phone 509-372-8106 Fax 509-372-8137

**Massachusetts Institute of Technology LIGO Project – NW22-295 185 Albany St Cambridge, MA 02139** Phone (617) 253-4824 Fax (617) 253-7014 E-mail: info@ligo.mit.edu

**LIGO Livingston Observatory P.O. Box 940 Livingston, LA 70754** Phone 225-686-3100 Fax 225-686-7189

http://www.ligo.caltech.edu/

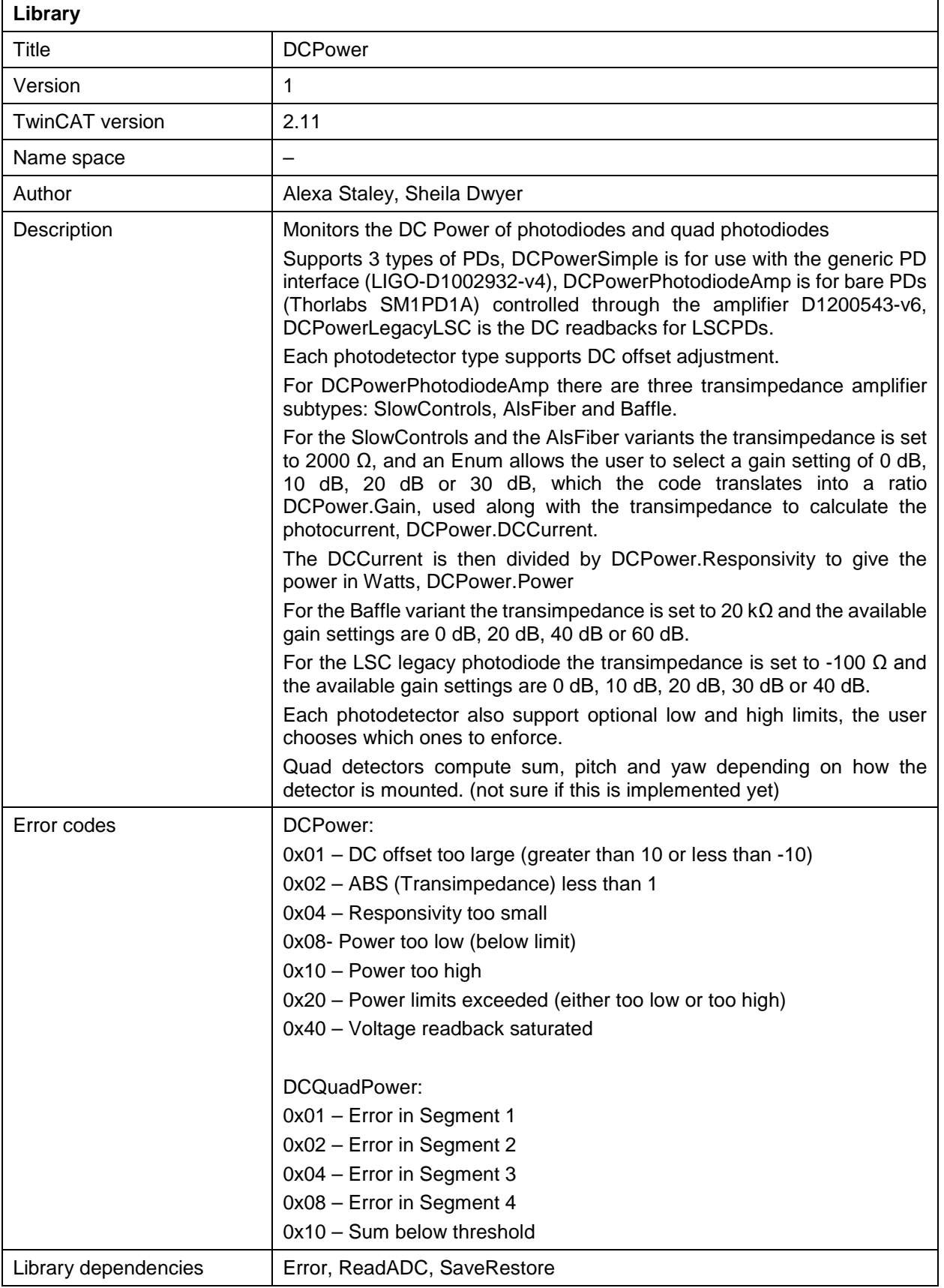

Usage example: ALSDoublingPathIRDCPDFB ( Photodiode\_Type := DCPowerPhotodiodeAmp, AmplifierType := DCPowerAmplifierSlowControls, DCPowerIn := ALSDoublingPathIRDCPDIn, DCPowerOut => ALSDoublingPathIRDCPDOut, DCPower := Ifo.ALS.C.DoublingPathIRDCPD,  $Request := Request,$ DCPowerInit := ALSDoublingPathIRDCPDInit);

Ifo.C.DoublingPathIRDCPD.Responsivity:=0.65; (\*just a guess\*)

Associated MEDM screens:

\opt\rtcds\userapps\release\isc\common\medm\CUST\_DCPD.adl

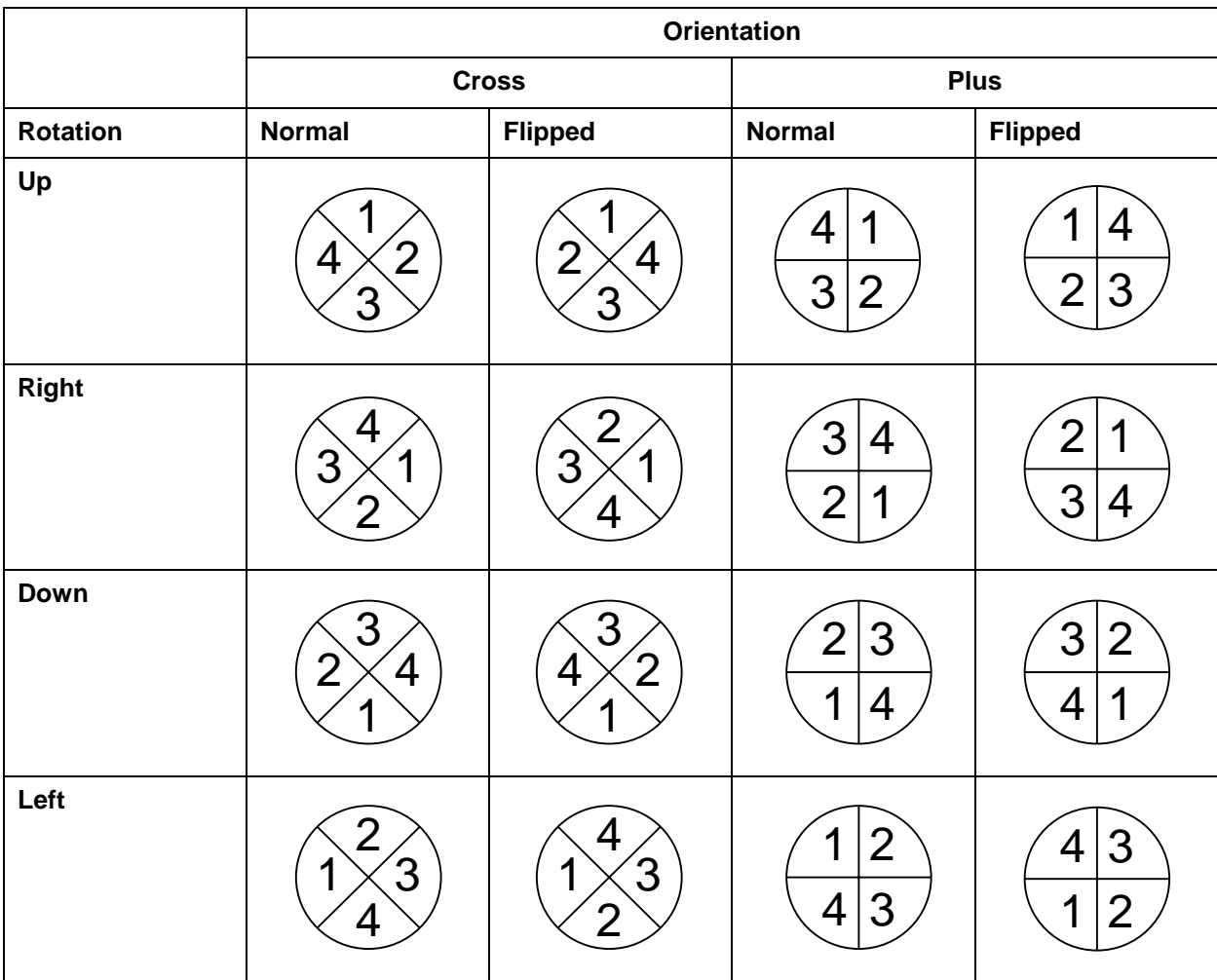

#### **Table of quad photodiode orientation (Front view)**

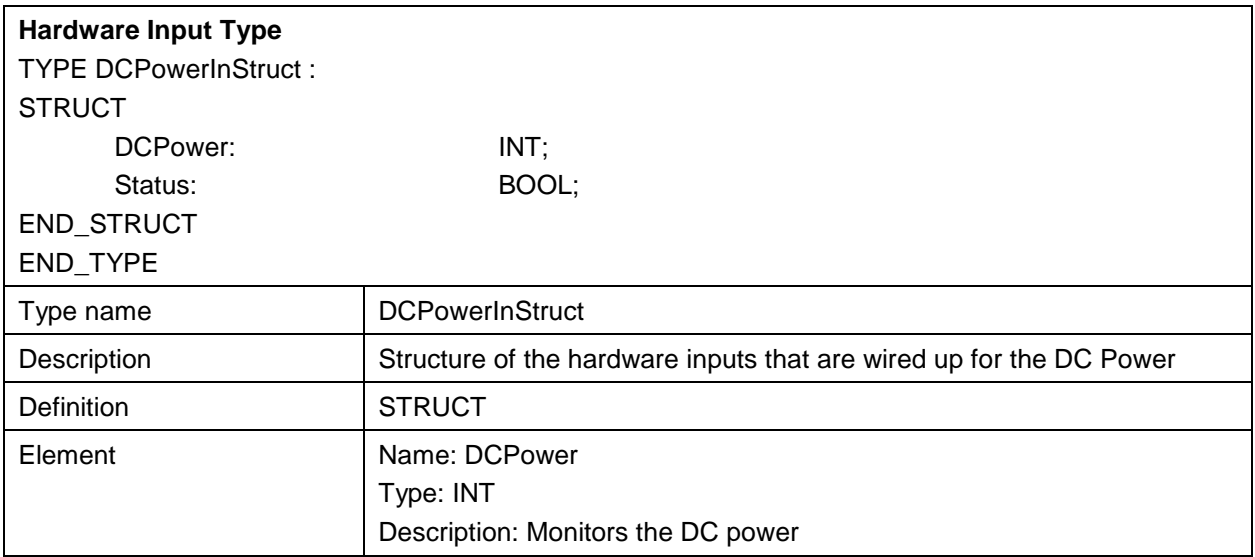

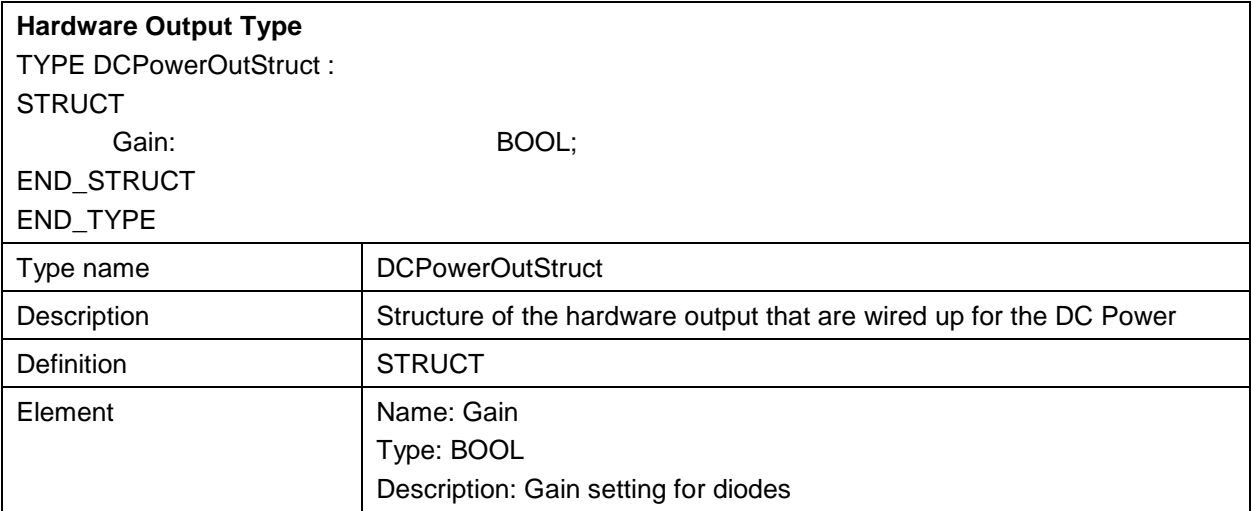

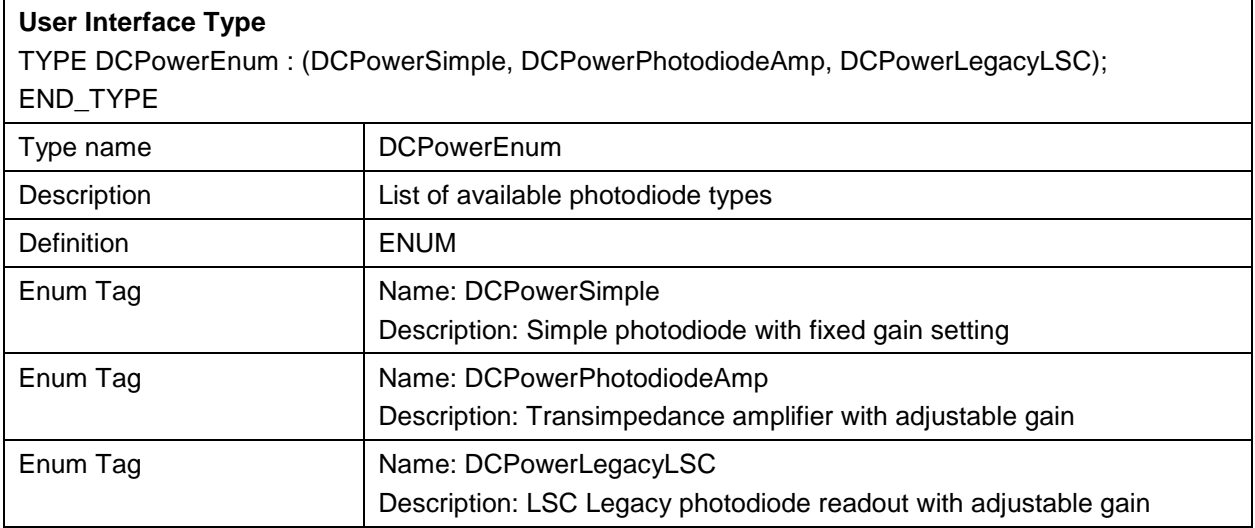

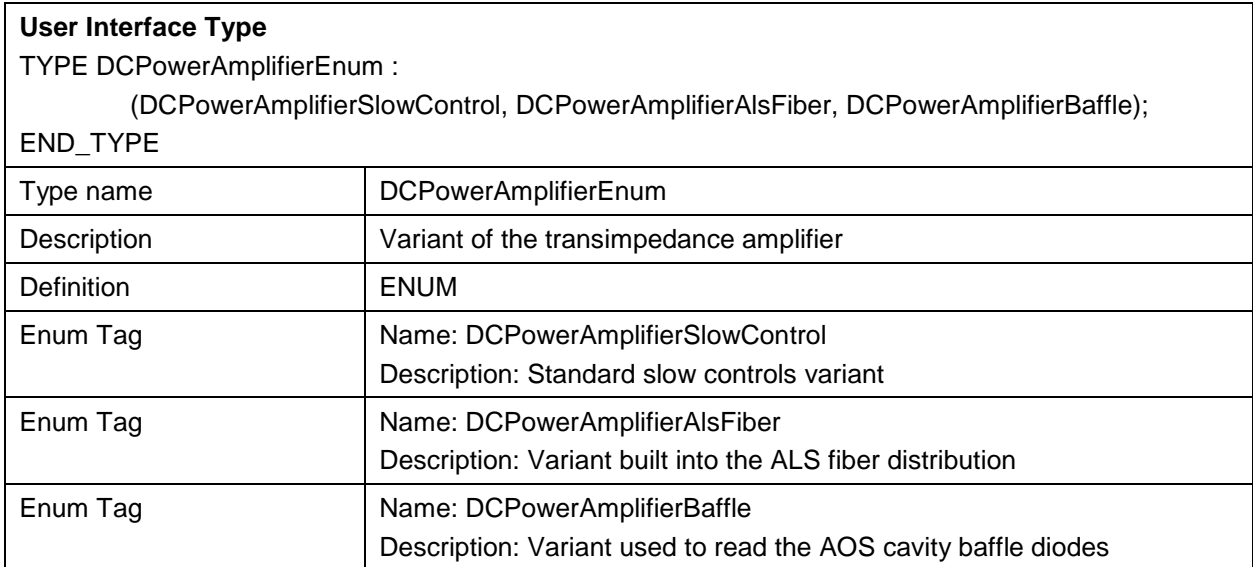

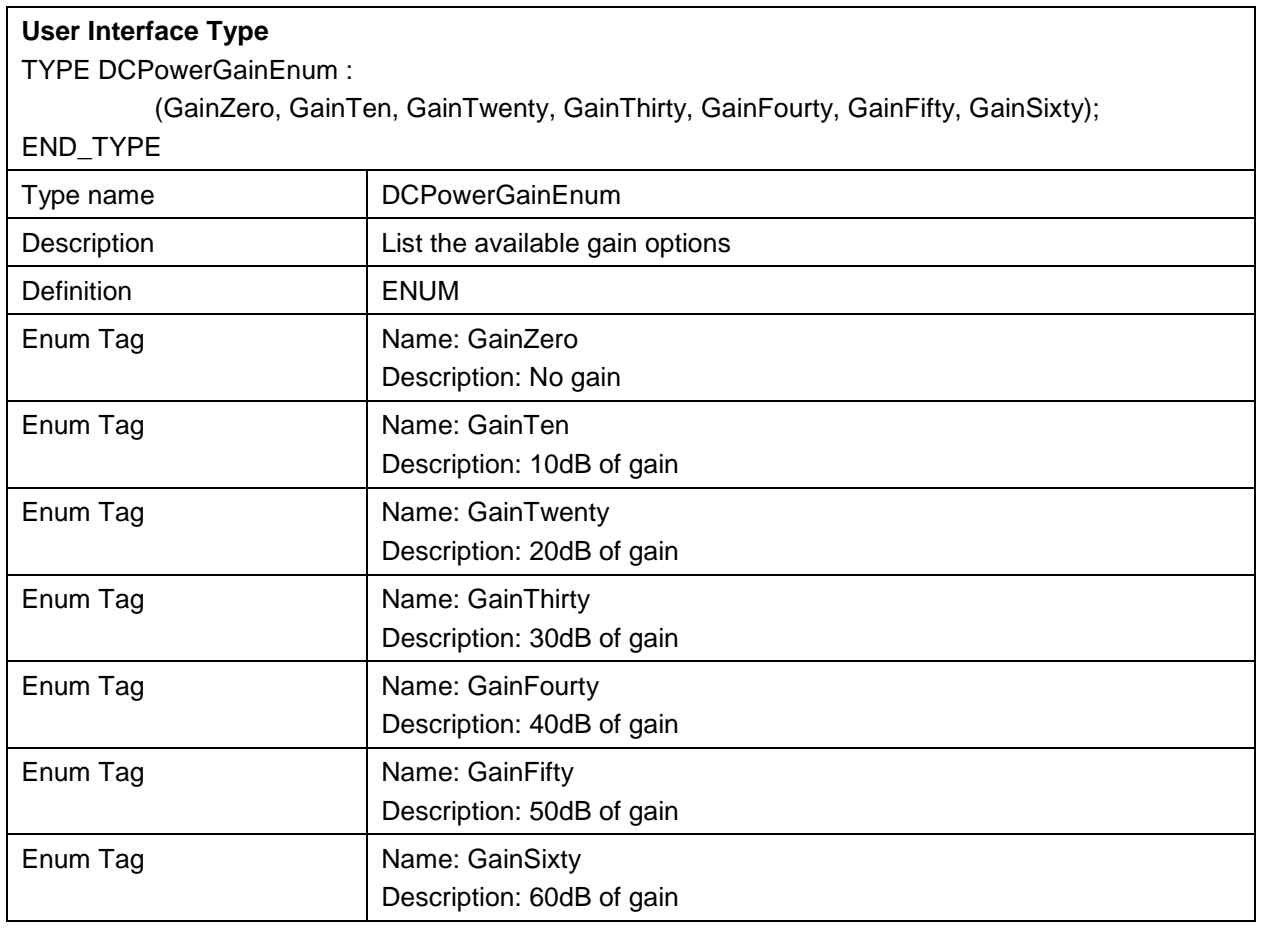

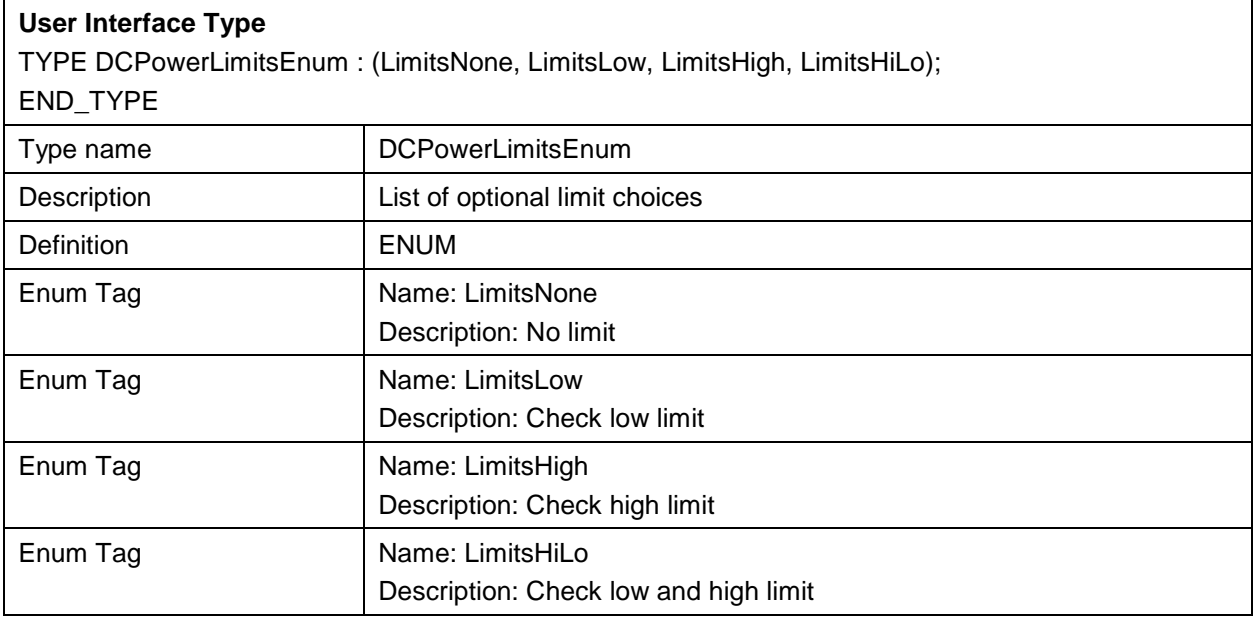

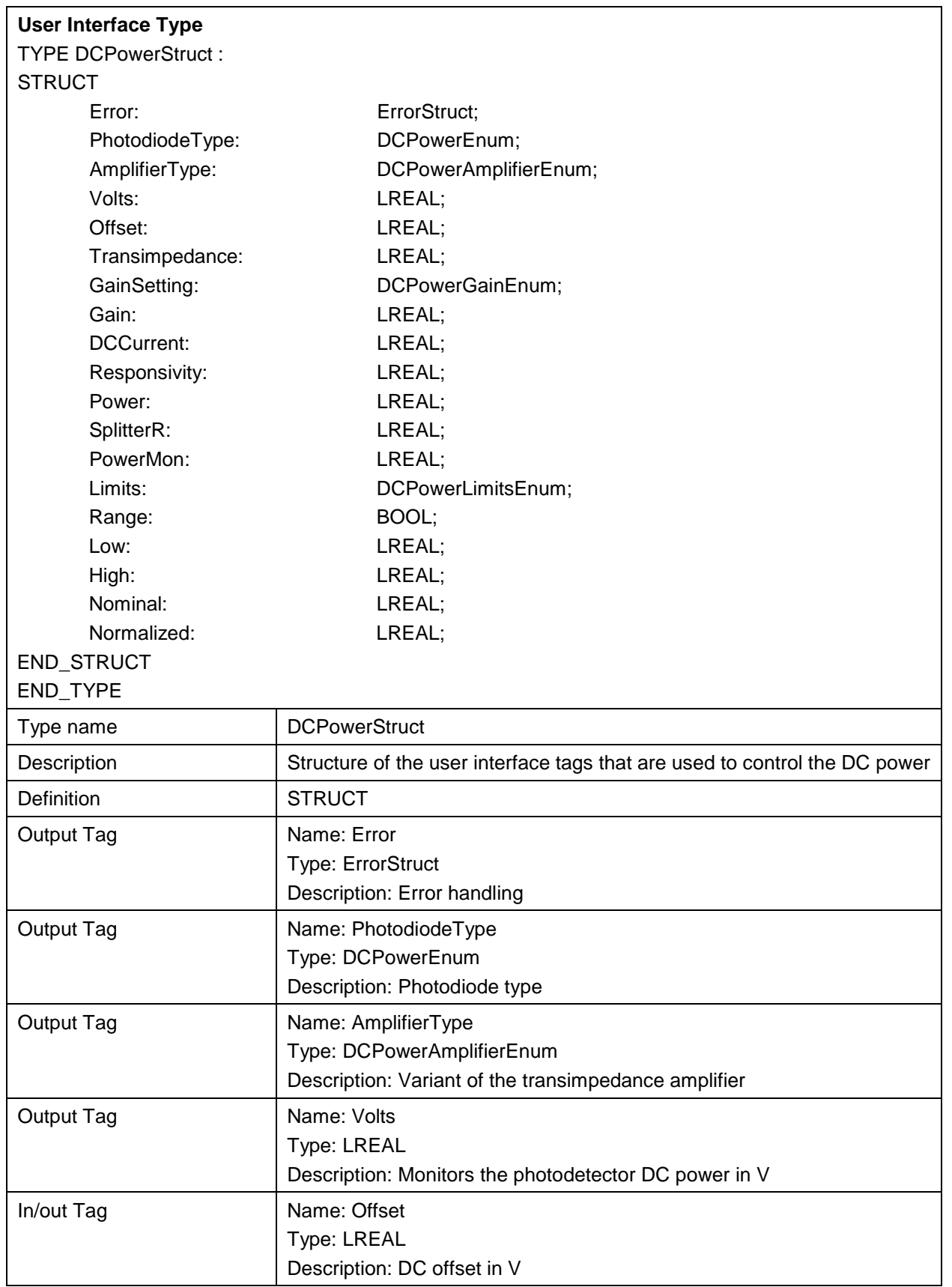

7

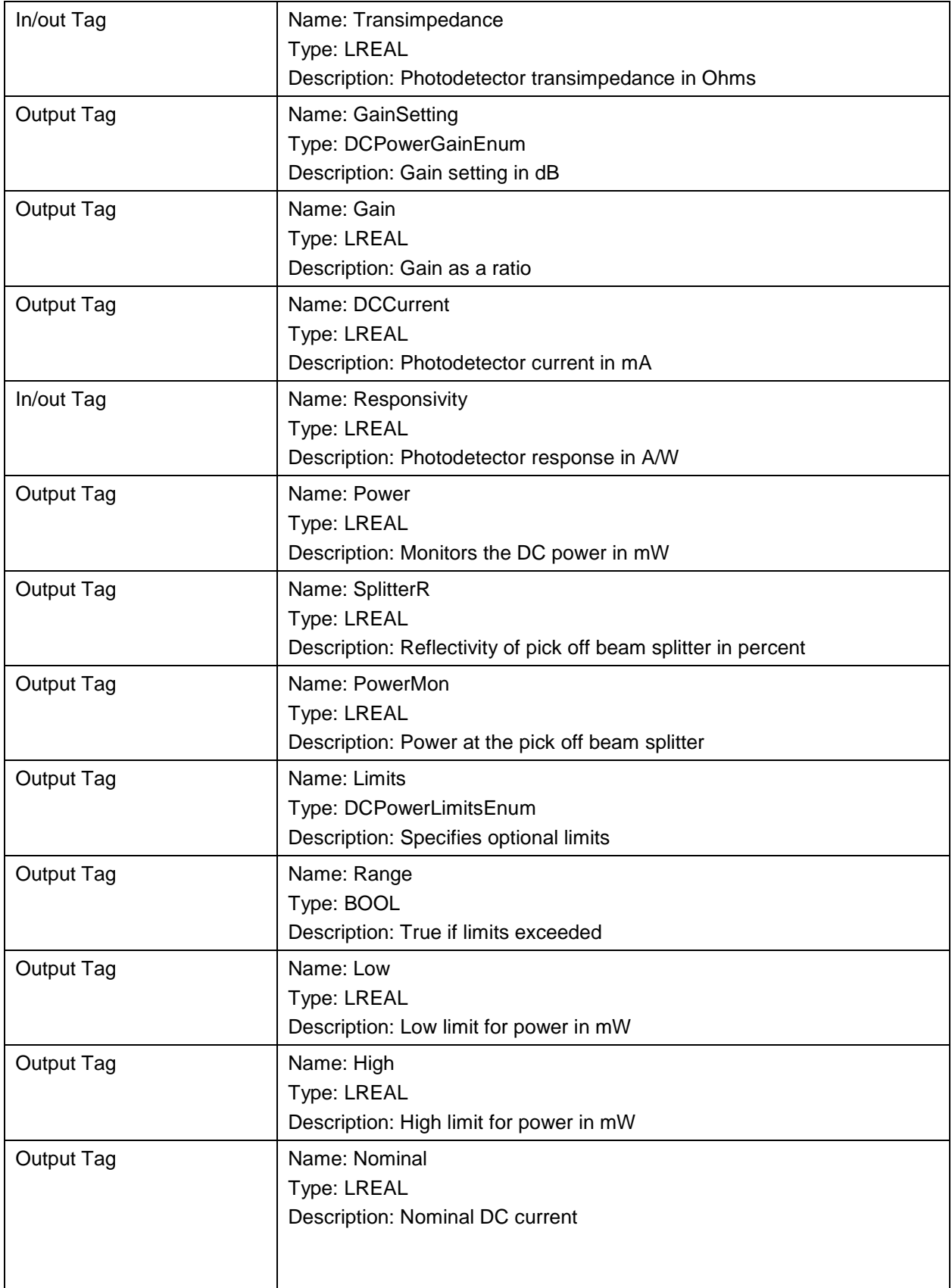

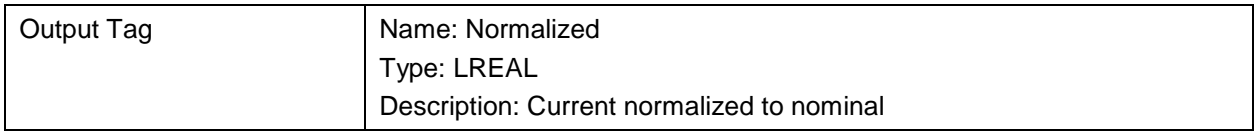

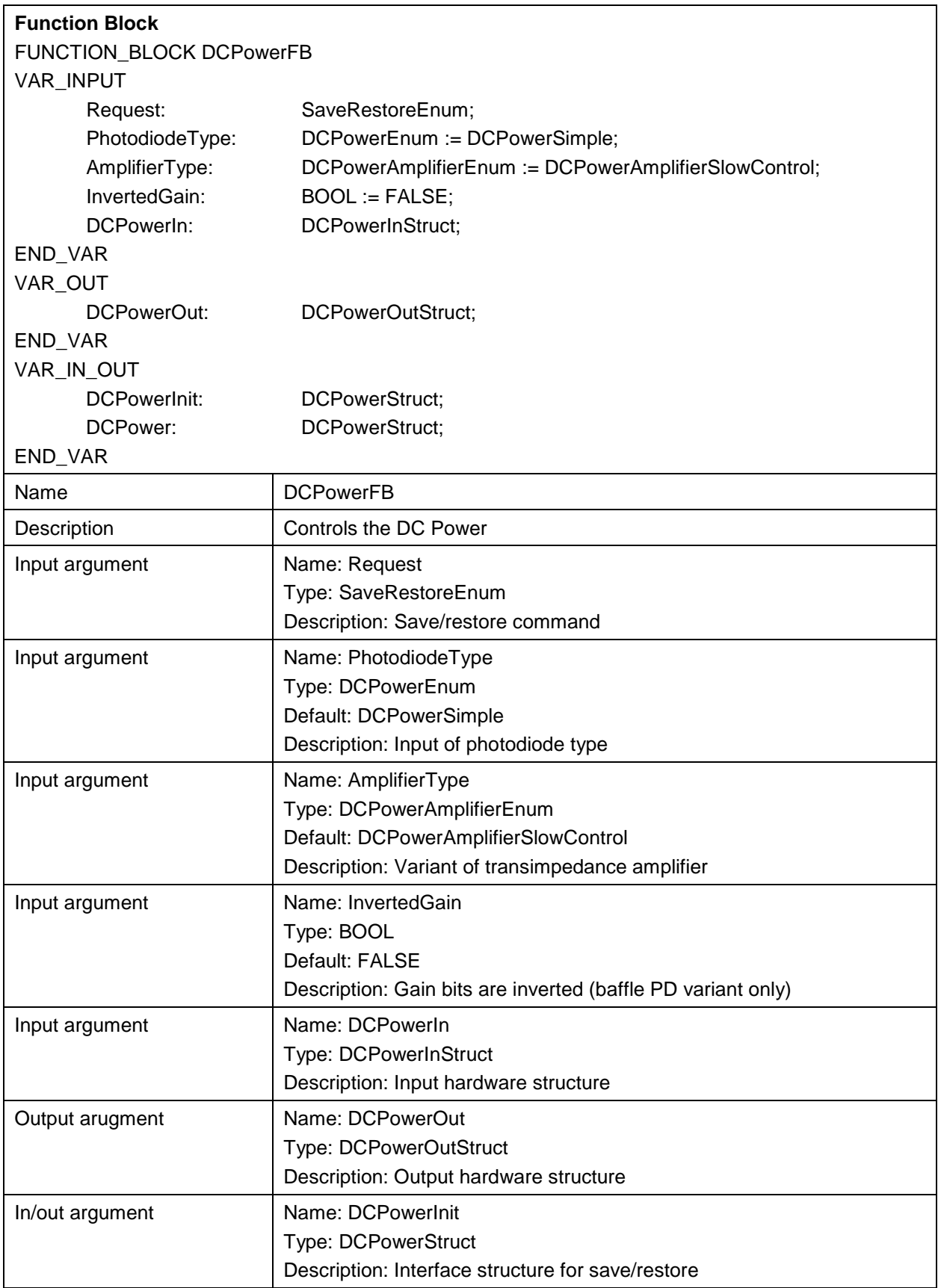

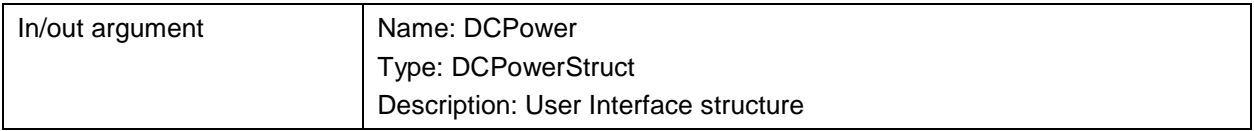

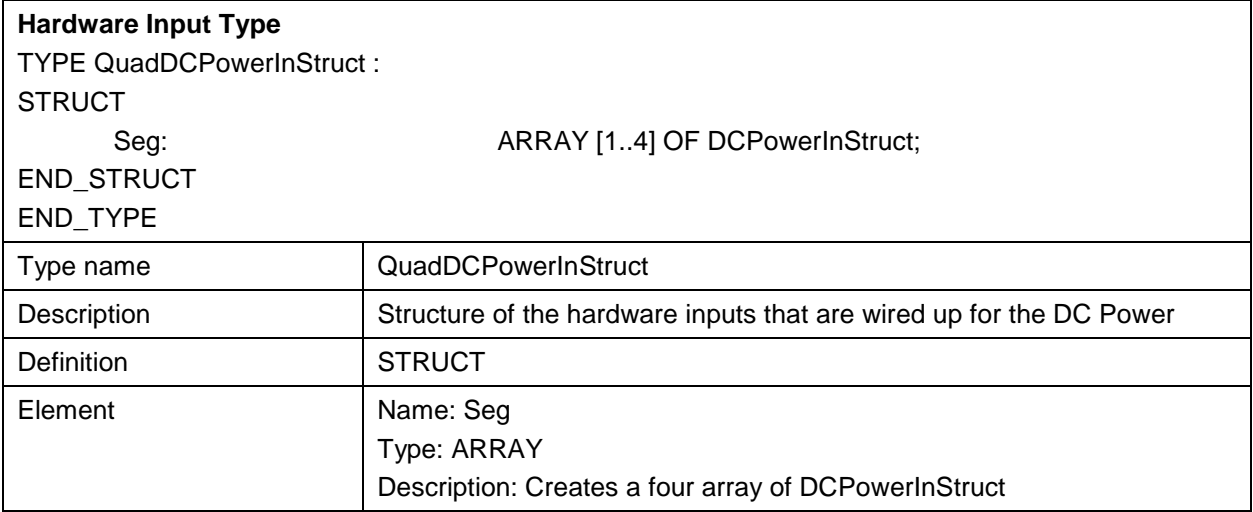

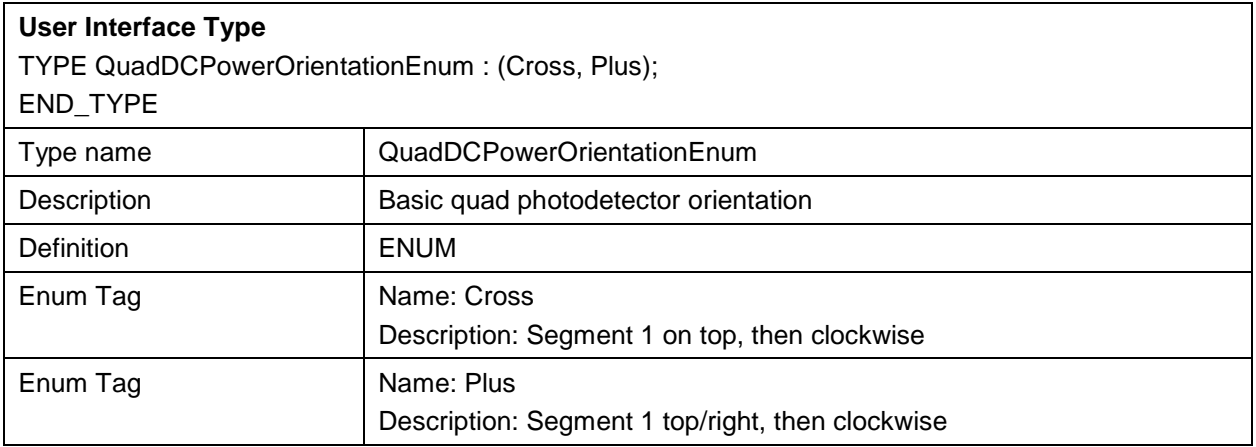

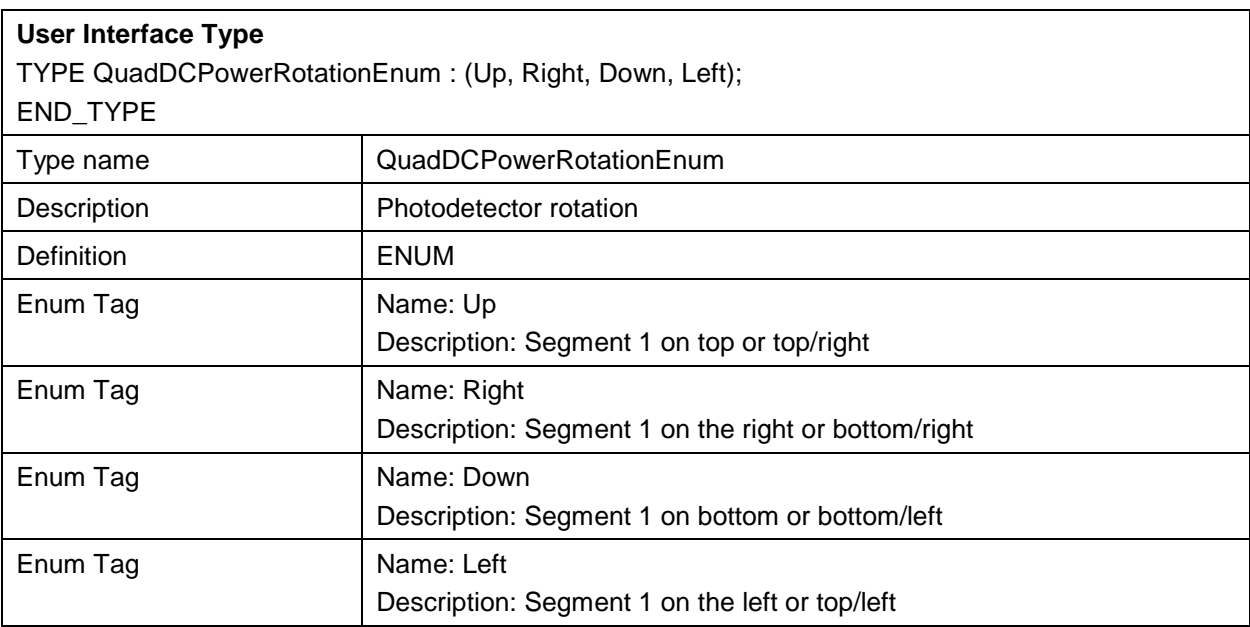

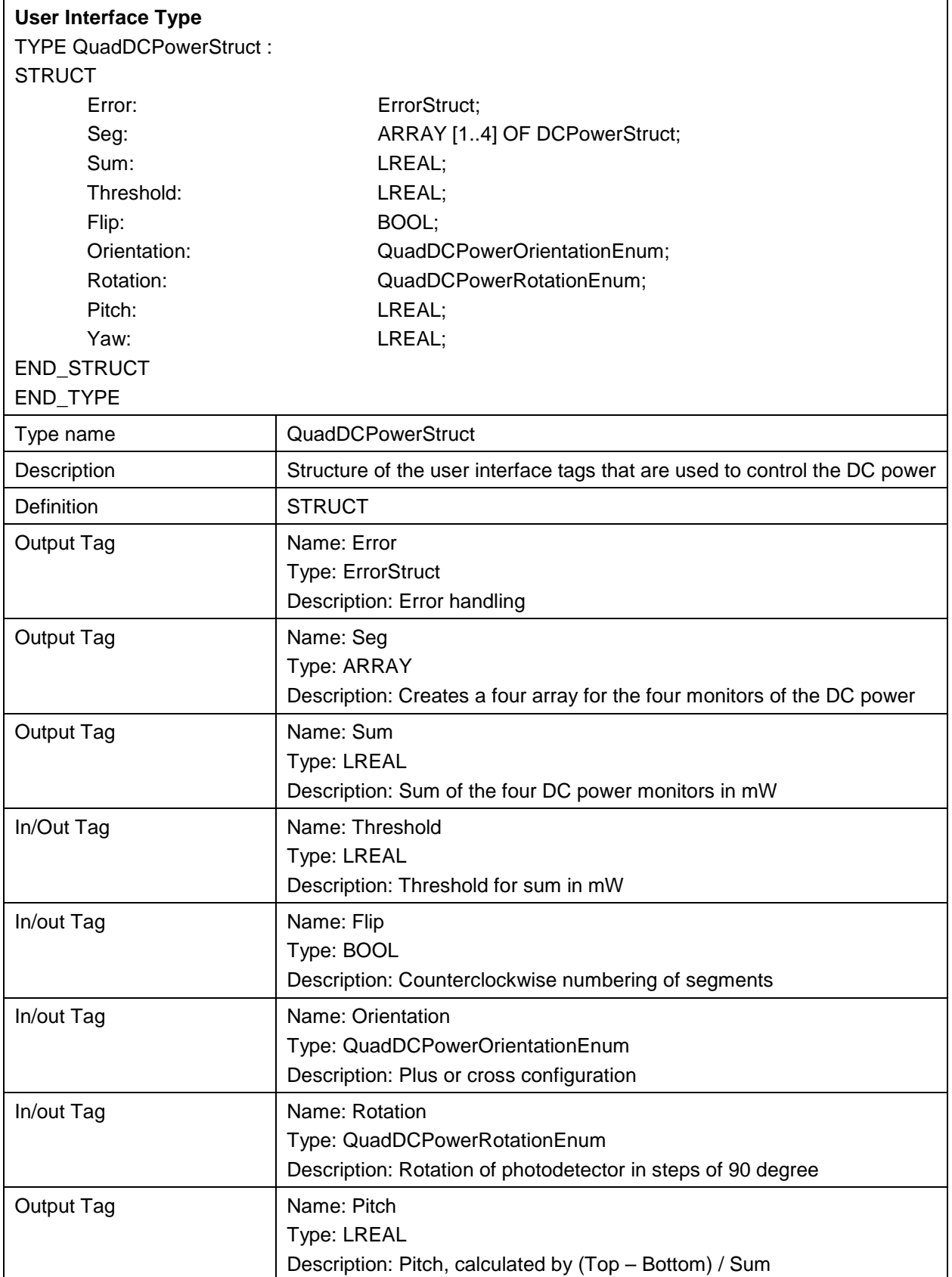

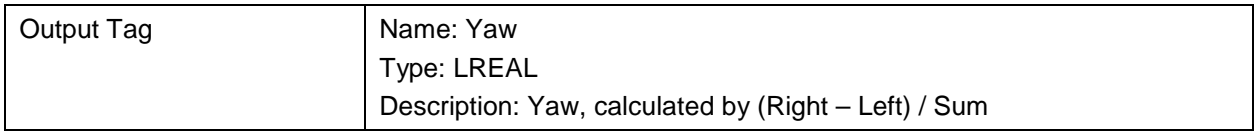

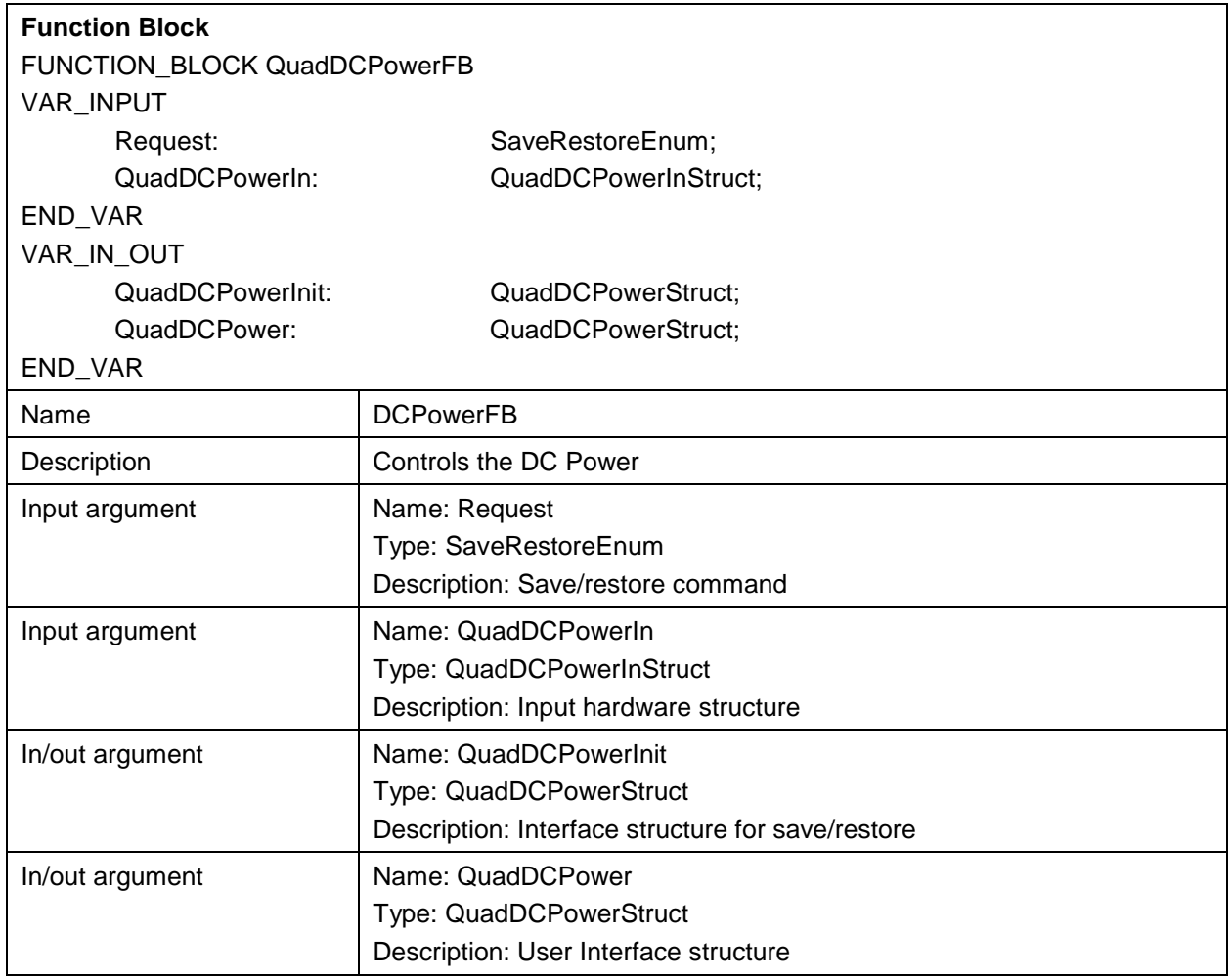

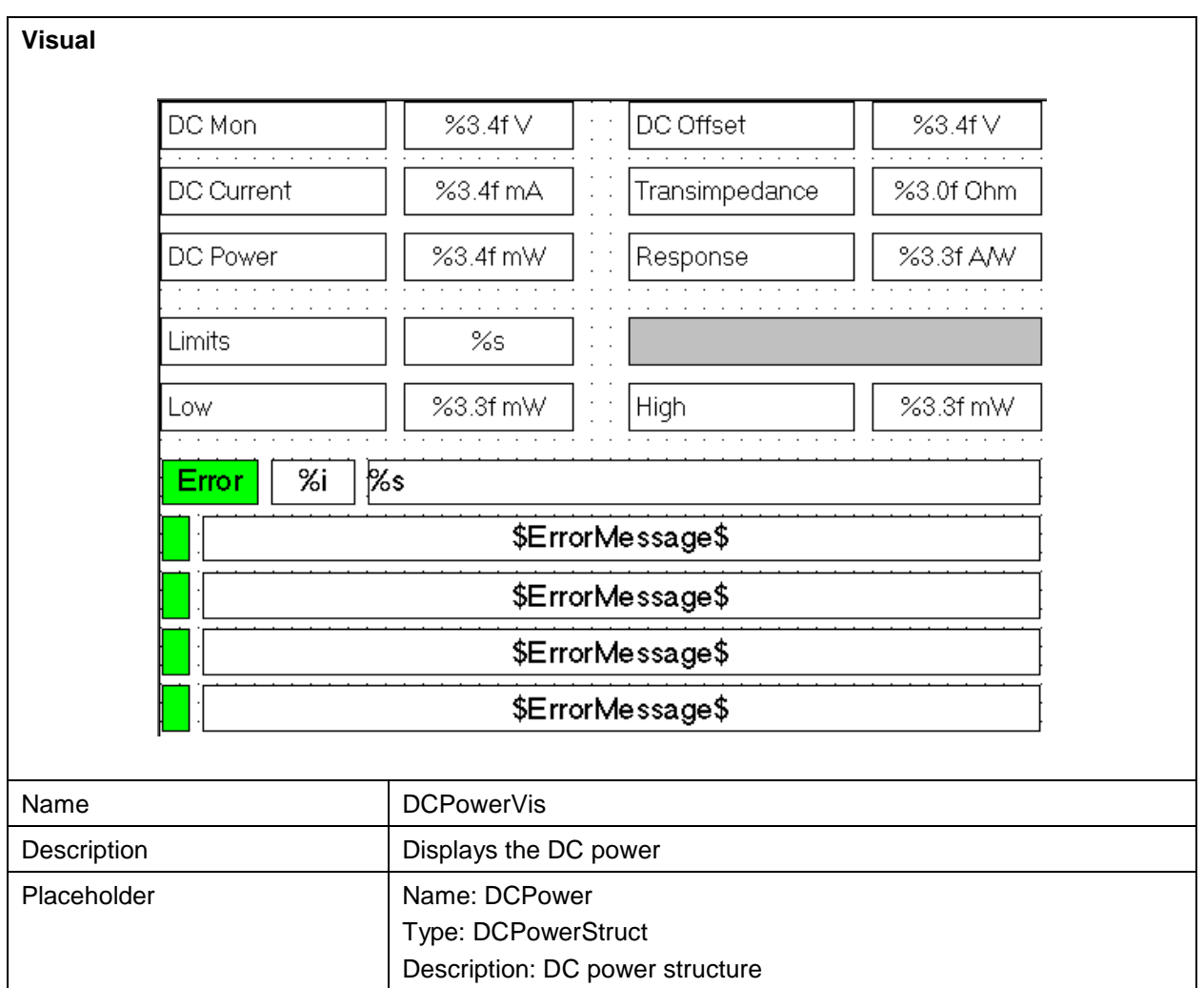

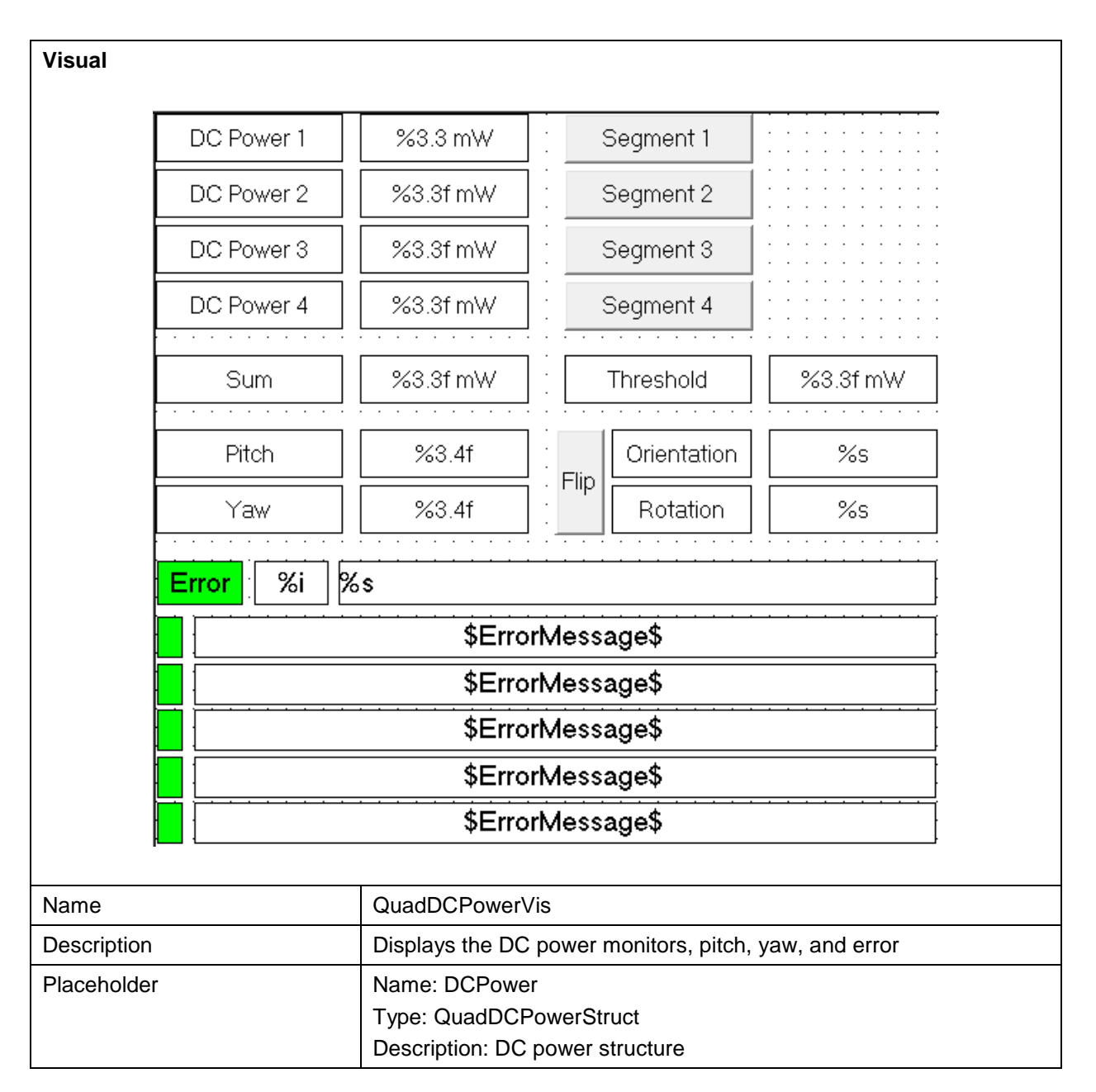